# SUIVI DES EFFETS DU CHANGEMENT GLOBAL SUR L'HABITAT D'INTERÊT COMMUNAUTAIRE 3170\* MARES TEMPORAIRES MEDITERRANEENNES

### **CONSERVATOIRE BOTANIQUE NATIONAL MEDITERRANEEN**

Camille SAVARY, Louise TURPIN, Katia DIADEMA, Patrick Grillas,

Olivier ARGAGNON

Hollings, 1990

# **Avril 2023**

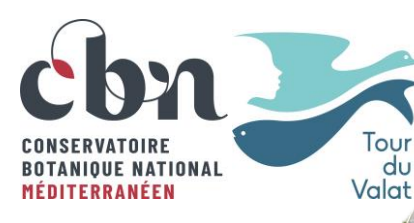

# **RAPPORT d'ÉTUDE**

**CONTRACTOR** 

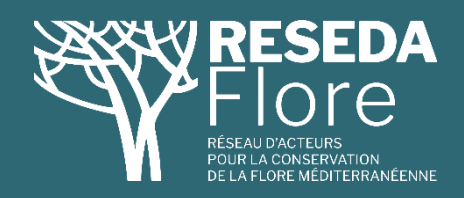

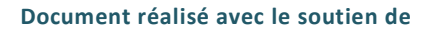

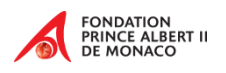

1

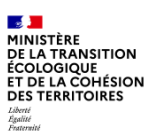

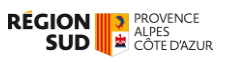

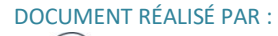

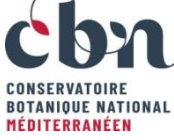

 $T<sub>OU</sub>r$  $du$ Valat Conservatoire botanique national méditerranéen de Porquerolles

Tour du Valat

DOCUMENT RÉALISÉ AVEC LE SOUTIEN DE :

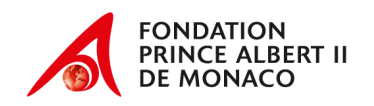

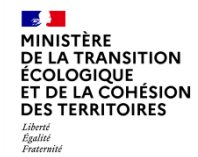

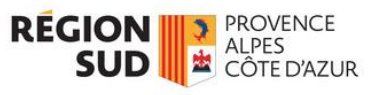

COORDINATION :

CBNMed - Olivier ARGAGNON

RÉDACTION ET RELECTURE :

CBN MED – Camille SAVARY CBN MED – Louise TURPIN CBN MED – Olivier ARGAGNON CBN MED – Katia Diadema Tour du Valat – Patrick Grillas

CONSULTATION HABITATS A SUIVRE : CBN MED – Clara GRITTI

TEST FAISABILITE : CBN MED – Frédéric ANDRIEU, Maxime BURST, Henri MICHAUD

OUTIL DE COLLECTE DE DONNEES : CBN MED - Guilhem DE BARROS

CITATION RECOMMANDÉE :

SAVARY C., TURPIN L., DIADEMA K., GRILLAS, P., ARGAGNON O. 2023. SUIVI DES EFFETS DU CHANGEMENT GLOBAL SUR L'HABITAT D'INTERET COMMUNAUTAIRE 3170\* MARES TEMPORAIRES MEDITERRANEENNES. RAPPORT. CBNMED, RESEDA-FLORE. 15 P.

DATE DE RÉALISATION : Avril 2023

PHOTO COUVERTURE : Louise TURPIN – *MARE TEMPORAIRE MÉDITERRANÉENNE*, RODES

# **SOMMAIRE**

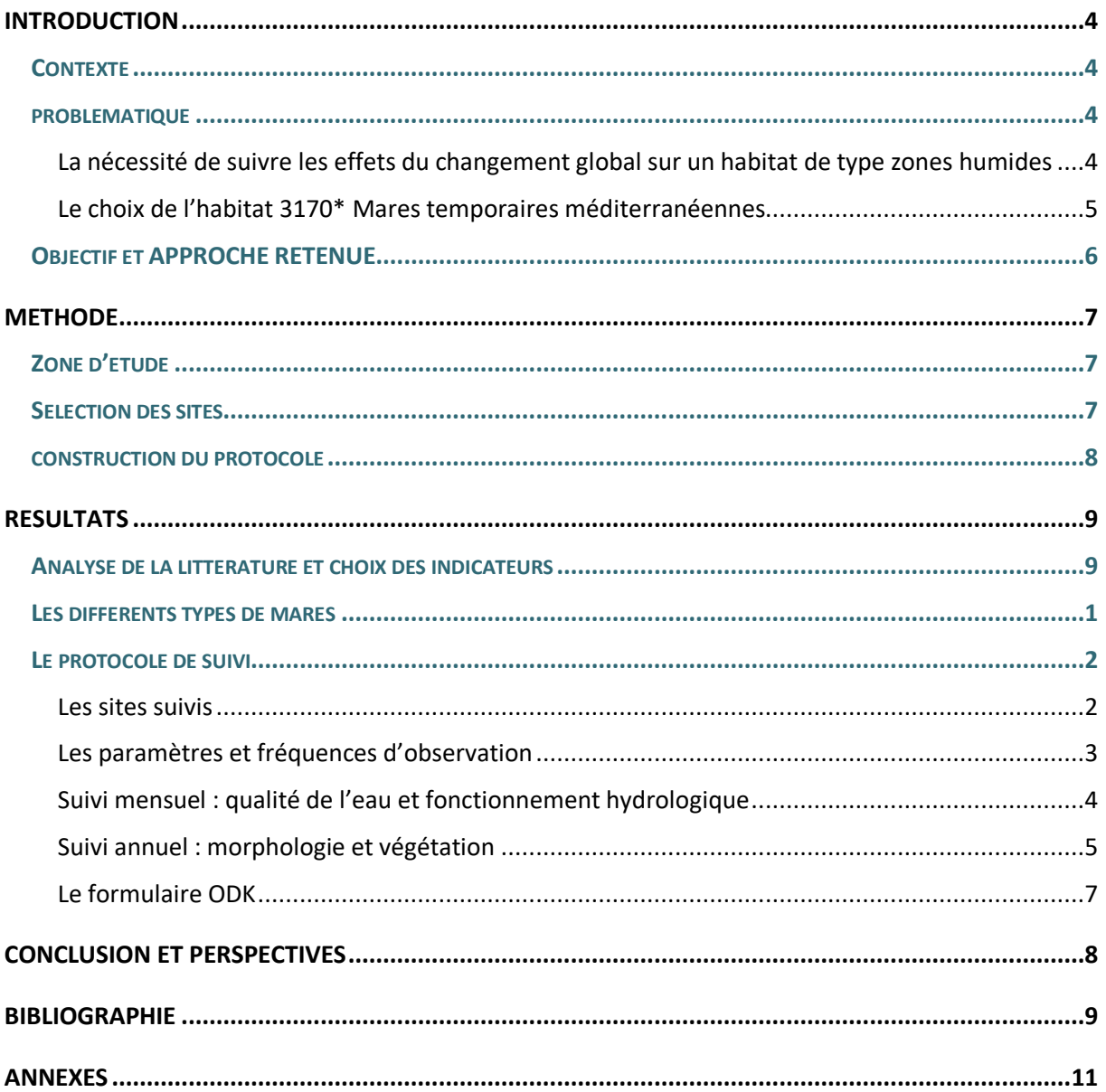

# <span id="page-3-0"></span>INTRODUCTION

## <span id="page-3-1"></span>**CONTEXTE**

L'érosion de la biodiversité est devenue l'un des sujets centraux de l'actualité au cours des dernières décennies. D'après la communauté scientifique, elle est la conséquence d'une surexploitation des ressources naturelles, de l'artificialisation des sols et de la fragmentation des milieux naturels (Elmqvist *et al.* 2016). Cette crise de la biodiversité se traduit par l'augmentation rapide du nombre d'espèces en voies d'extinction, mais aussi par la dégradation de l'état des habitats naturels. Certains scientifiques vont même jusqu'à qualifier ce phénomène de 6ème extinction massive (Ceballos *et al.* 2017, Haskell *et al.* 2017) se distinguant des cinq précédentes par son origine : l'Homme. Bien que ce concept soit sujet à débat (Rull *et al.* 2022), il n'en reste pas moins que les conséquences sur le terrain sont reconnu à l'unanimité et que des actions de conservation doivent être mise en place à grande échelle.

Les institutions nationales et internationales tentent d'apporter des réponses à cette crise : en Europe, l'adoption de la directive 92/43/CEE du Conseil du 21 mai 1992 concernant la conservation des habitats naturels ainsi que de la faune et de la flore sauvages (Directive Habitats) marque un tournant dans la législation des pays signataires. En s'engageant à mettre en œuvre des politiques nationales de conservation de la faune, de la flore et des habitats, ainsi qu'à intégrer cette dimension dans leurs politiques d'aménagement du territoire, les pays européens ont initiés des procédures de conservation communes. Les cibles de la Directive Habitats sont définies à l'annexe I, où sont listés les habitats d'intérêt communautaire reconnus comme menacés et, parmi eux, des habitats classés « prioritaires » nécessitant une attention particulière.

Devant les avertissements de la communauté scientifique internationale, les acteurs de la conservation aussi se mobilisent et se structurent en réseau, initiant des collaborations étroites par thématiques. C'est le cas du RESEau D'Acteurs pour la conservation de la flore méditerranéenne (RESEDA-Flore) créé en 2018. Il regroupe désormais 18 organismes scientifiques (Conservatoire botaniques nationaux, Parcs nationaux, Conservatoires d'espaces naturels, Unités mixtes de recherche, Syndicats mixtes et enfin la Tour du Valat et l'Agence régionale de la biodiversité). Avec un territoire d'étude de presque 80 000 km<sup>2</sup>, RESEDA-Flore couvre la quasi-totalité de la région biogéographique Natura 2000 méditerranéenne. Le réseau a pour objectifs d'identifier les besoins communs, d'articuler et de mutualiser des actions de suivi et des protocoles communs pour la conservation des espèces et habitats. La création de RESEDA-Flore traduit une volonté de construire des programmes multi-partenariaux, et de créer du lien entre les différents acteurs de la recherche, de la conservation et de la gestion.

## <span id="page-3-2"></span>PROBLEMATIQUE

## <span id="page-3-3"></span>**La nécessité de suivre les effets du changement global sur un habitat de type zones humides**

Le premier programme d'actions RESEDA-Flore s'est déroulé sur une période de deux ans, de 2019 à 2021. Il a été structuré par plusieurs grandes actions: accompagner les acteurs de la conservation, structurer les actions de suivi et de conservation des espèces et habitats à enjeux, produire des méthodes et des outils, développer une stratégie de conservation biogéographique, impliquer les acteurs, et enfin faire partager les enjeux (communication). L'une des activités menées dans le but de structurer les actions de suivi concerne la mise en place d'un suivi des effets du changement global sur un habitat de zones humides.

Le concept de changement global est définit en 1990 par Hollings comme l'ensemble des changements altérant la capacité de la Terre à se maintenir dans un bon état de conservation (Hollings 1990). Le changement global inclus les processus d'altération du climat, de la productivité des terres, des océans, des composés chimiques atmosphériques et des systèmes écologiques (Hollings 1990). L'évolution de ces processus a été à nouveau reconnue comme préoccupante et d'importance internationale au cours du dernier Congrès Mondial de l'UICN (2021), ainsi que lors des dernières rencontres du Groupe d'experts intergouvernemental sur l'évolution du climat (GIEC 2021).

La volonté d'étudier les impacts du changement global sur un habitat de zone humide est motivée par la situation critique, nationale et internationale, quant à ces types d'habitats. Les zones humides sont extrêmement importantes pour la biodiversité : 40% des espèces de plantes et animaux de la planète vivent ou dépendent des zones humides à une période de leur cycle de développement (Gray *et al*. 2013). Elles sont d'une importance capitale en termes de stockage de carbone, jouent un rôle de régulation en cas de sécheresses ou d'inondations, et servent même de protection contre certaines catastrophes naturelles (Bobbink *et al.* 2006). En ce sens, elles sont indispensables à la résilience des écosystèmes. Par ailleurs, l'ensemble des zones humides constitue la base de l'approvisionnement en eau, notamment pour l'irrigation agricole et autres activités économiques (Bhowmik, 2020). Elles sont également nécessaires à de nombreuses activités de tourisme (Bhowmik, 2020). Bien que les zones humides soient très importantes pour les services qu'elles fournissent, elles font partie des types d'écosystèmes les plus menacés. Au niveau de la France, on estime que plus de 50% des zones humides ont disparues dans la seconde moitié du XXème siècle (Davidson, 2014). Les causes de leur destruction sont variées, allant de la surexploitation de la ressource en eau, à l'assèchement volontaire pour l'urbanisme, à des pollutions d'origines diverses. En outre, de part leur éloignement des mers et océans, les zones humides intérieurs ont tendance à disparaitre plus vite que celles situées sur les littoraux (Carp, 1972).

En plus d'être fragilisées, voire détruites par le développement des activités économiques et l'urbanisme, les zones humides sont particulièrement vulnérables au changement global. Selon le scénario le plus pessimiste du 6<sup>ème</sup> rapport d'évaluation du GIEC, l'évolution de plusieurs paramètres, tels que le nombre de jours consécutifs de sécheresse, la quantité totale de précipitation ou les maximums de température (Masson-Delmotte *et al.* 2021), pourrait avoir des conséquences sur le maintien de ces habitats en bon état de conservation.

#### <span id="page-4-0"></span>**Le choix de l'habitat 3170\* Mares temporaires méditerranéennes**

Une consultation informelle des membres du réseau impliqués dans la conservation des milieux naturels a été organisée pour choisir l'habitat d'intérêt communautaire à étudier. C'est l'habitat 3170\* Mares temporaires méditerranéennes (dénommé « habitat 3170\* » dans la suite du document) qui a majoritairement été désigné. Ce choix est en cohérence avec la littérature scientifique qui souligne cet habitat comme ayant des enjeux de conservation très forts (Bhowmik, 2020, Bobbink *et al.* 2006). En outre, l'habitat 3170\* a été classé au premier rang dans l'étude de hiérarchisation des enjeux de conservation des habitats réalisée par le réseau en 2020 (Turpin *et al.,* 2022). Ce classement souligne la pertinence de fournir des efforts de conservation sur cet habitat, qui ressort comme prioritaire au regard des critères du réseau.

En plus de leurs enjeux de conservation forts, les mares temporaires ont pleinement leur place dans le programme d'action de RESEDA-Flore puisqu'elles sont typiquement méditerranéennes. Le Manuel d'interprétation EUR 28 les définit comme des « plans d'eau temporaires très peu profonds (quelques centimètres) existant seulement en hiver ou à la fin du printemps, avec une végétation méditerranéenne principalement composée d'espèces thérophytiques et géophytiques appartenant aux alliances *Isoetion, Nanocyperion flavescentis, Preslion cervinae, Agrostion salmanticae, Heleochloion et Lythrion tribracteati* » (Commission Européenne, 2013). Elles peuvent être d'origine naturelle ou anthropique, et sont alimentées en eau par les précipitations, le ruissellement et éventuellement les eaux souterraines (Ruiz 2008 ; Pinto-Cruz *et al.* 2011 ; Grillas *et al.* 2004). Leurs caractéristiques physiques sont très variables : allant de quelques dizaines de  $cm<sup>2</sup>$  à quelques hectares en taille et de quelques cm à plus d'un mètre en profondeur. La composition floristique évolue tout au long de l'année, passant d'une végétation dominée par les espèces aquatiques et amphibies à une végétation majoritairement terrestre, en fonction des phases en eau et asséchées. Leurs végétations se répartissent classiquement selon trois ceintures : la ceinture aquatique en bas de pente et dont la taille évolue en fonction du niveau de submersion, la ceinture terrestre qui est en haut de la pente et qui entoure l'habitat et la ceinture amphibie qui fait la transition (Caria *et al.* 2015 ; Grillas *et al.* 2004).

## <span id="page-5-0"></span>OBJECTIF ET APPROCHE RETENUE

L'objectif du suivi est ainsi d'identifier les effets du changement global sur l'habitat 3170\*, dans un réseau de sites représentatif de la variabilité floristique observée sur le territoire d'étude (Savary *et al*. 2021).

Pour construire le protocole, la méthodologie générale sélectionnée est celle du cadre MedWet (Initiative pour les zones humides méditerranéennes) (Vives, 1996). Le raisonnement se construit en plusieurs étapes, allant de la recherche de la problématique et l'identification de l'objectif et des hypothèses, à l'étude de faisabilité des méthodes choisis, et enfin à la mise en œuvre du protocole. Ces étapes sont réalisées grâce à une étude sur les composantes du changement global, ainsi qu'à une concertation entre les différents experts du réseau et les gestionnaires locaux (Savary *et al*. 2021).

L'atteinte de l'objectif nécessite d'étendre le suivi à un maximum de sites, et de couvrir l'ensemble de la variabilité des types d'habitats 3170\* présents sur le territoire d'étude de RESEDA-Flore. L'approche en réseau d'acteurs est un vrai point fort pour mettre en place un protocole commun sur une aire géographique relativement grande. En effet, le positionnement géographique des différents acteurs impliqués permet de construire et de suivre un réseau de sites étendu, qui fournira des résultats globaux d'une part, et comparables individuellement d'autre part.

La réalisation du suivi par différentes personnes selon les sites nécessite aussi que le protocole soit particulièrement facile à s'approprier. Il doit être bien compréhensible et reproductible, même par une personne extérieure au suivi. En parallèle, il se doit d'être réaliste vis-à-vis des ressources disponibles, humaines et matérielles.

# <span id="page-6-0"></span>METHODE

## <span id="page-6-1"></span>ZONE D'ETUDE

Le suivi est réalisé sur le territoire d'étude du réseau, regroupant 13 départements en plus de la Corse (**Figure 1**).

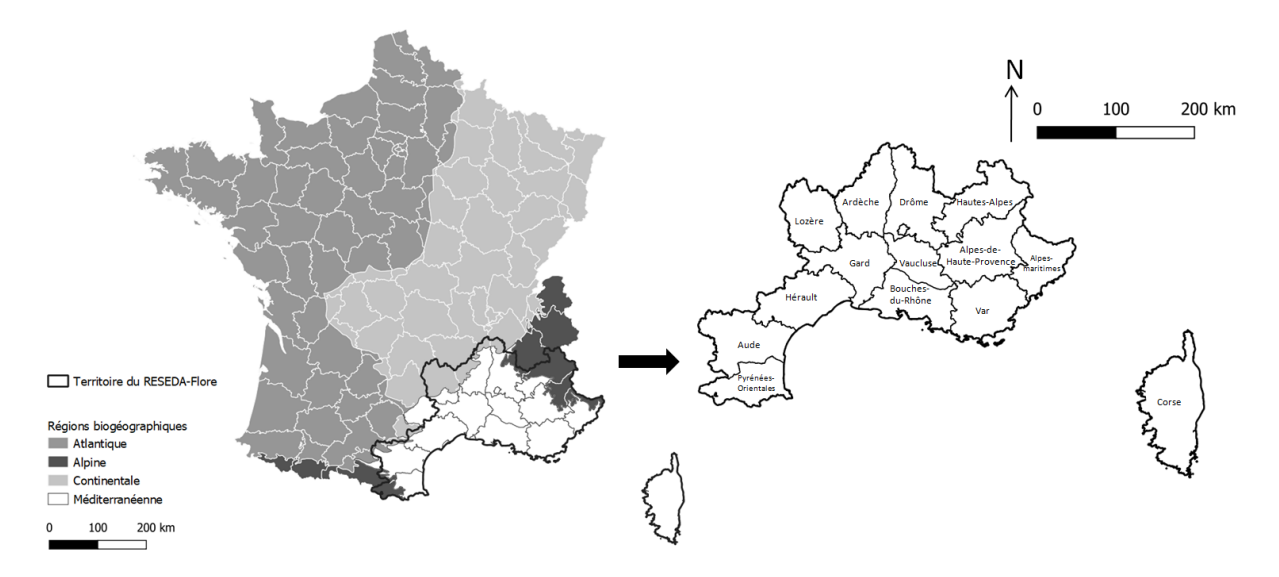

**Figure 1** : Carte de localisation du territoire d'étude du RESEDA-Flore par rapport aux zones biogéographiques.

## <span id="page-6-2"></span>SELECTION DES SITES

La sélection des sites inclus dans le suivi s'est effectuée en plusieurs étapes. D'abord par l'identification des relevés phytosociologiques correspondant aux différents syntaxons de l'habitat 3170\* dans Simethis, la base de données communes aux départements du réseau (à l'exception de l'Ardèche). Par la suite, une analyse a permis de définir plusieurs groupes de mares en fonction de leurs particularités floristiques (Savary *et al*. 2021). Nous avons procédé en calculant une matrice de dissimilarité entre les différents relevés à l'aide de la distance de Bray-Curtis. Le calcul s'est fait sur des données en présence / absence. Cette matrice a permis ensuite d'obtenir un partitionnement par la méthode des k-moyennes (k-means en anglais). Dans notre cas, l'initialisation a été faite à l'aide d'une classification hiérarchique obtenue par la méthode de Ward. Le choix du nombre de groupes retenus s'est fait en maximisant le coefficient de silhouette pour l'ensemble de la classification. Après avoir formé les groupes, les différents partenaires ont été sollicités pour validation (Savary *et al*. 2021). Une cartographie sur QGIS (version 3.10.5) a été réalisée pour localiser les mares, et contacter les gestionnaires des potentiels sites concernés. Pour obtenir un échantillon représentatif de la variabilité floristique présente sur le territoire du réseau, le choix des sites s'est effectué par groupe. Au sein de chaque groupe, les sites ont été sélectionnés en fonction de la motivation des gestionnaires à s'investir dans le projet. Au sein de chaque site, une ou plusieurs mares ont été sélectionnées selon plusieurs critères : l'accessibilité, le foncier (terrain public) et la représentativité au sein du site. Par ailleurs, les mares choisies devaient être relativement proches pour permettre d'effectuer le suivi en temps limité (une journée au maximum par site pour le suivi floristique).

## <span id="page-7-0"></span>CONSTRUCTION DU PROTOCOLE

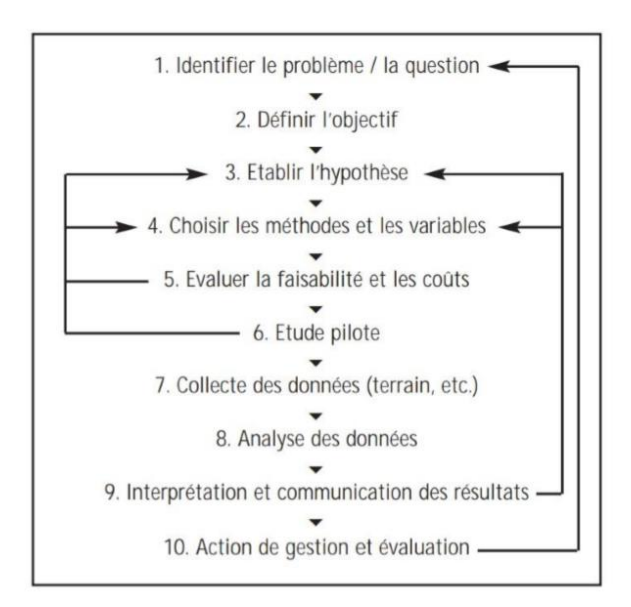

**Figure 2** : Cadre MedWet (source : Vives, 1996 ; Grillas *et al.*, 2004).

Les grandes étapes de la méthodologie MedWet sont résumées dans la **Figure 2** (Tomàs Vives, 1996 ; Grillas *et al.* 2004). La méthode de suivi a été construite grâce aux étapes 1 à 5. Dans le cas de cette étude, le « problème » correspond aux pressions exercées par le changement global (**étape 1**).

Ces pressions ont été listées à partir de la littérature existante. La première phase consistait à identifier les différentes composantes du changement global : **quels sont les différents types de changements** ? (par exemple, l'urbanisation). Elles ont ensuite été analysées de façon à identifier leurs impacts potentiels sur l'habitat 3170\* : **quels sont les effets de ce changement sur l'habitat** ? (par exemple, l'augmentation des pollutions urbaines). Enfin, les impacts ont été associés à un indicateur biologique mesurable sur le terrain : **comment ces impacts pourraient se traduire du point de vue écologique** ? L'objectif, tel que définit précédemment, est ainsi de mettre en évidence ces impacts par le biais d'indicateurs mesurables (**étape 2**).

Par la suite, la bibliographie a permis de formuler des hypothèses quant aux tendances d'évolution des indicateurs (**étape 3**).

Pour chaque indicateur, des méthodes de suivi publiées ont été évaluées et comparées en termes de praticité et au regard des ressources disponibles (matérielles et humaines). Le choix définitif des indicateurs et des méthodes a été validé après une concertation avec les partenaires (**étape 4**).

Après la rédaction d'une première version du protocole, les différents acteurs du réseau ont été sollicités de façon à recueillir le maximum d'avis et de suggestions. Par la suite, le protocole a aussi été présenté aux gestionnaires sur le terrain. Une étape clé du raisonnement était la vérification de la faisabilité (**étape 5**). Le protocole a été analysé grâce aux indications des cahiers techniques de Fiers (2003) et a été mis en œuvre durant l'été 2021. Cette phase de test a mené à la production de documents clés pour le suivi : plans de montage appuyés par des photos prises sur le terrain, et schémas explicatifs du protocole. C'est également lors de cette phase qu'a été étudiée la faisabilité en termes de fréquence de passage et du nombre de mares qu'il est possible de suivre sur un même site en une seule journée. Pour finir, dans le but d'établir des normes pour la collecte de données, un formulaire sur l'application ODK Collect (version 2022.1.2) a été mis au point. Ce même formulaire sera utilisé par l'ensemble des personnes réalisant le suivi : un QR-code rend son utilisation facile d'accès.

# <span id="page-8-0"></span>RESULTATS

## <span id="page-8-1"></span>ANALYSE DE LA LITTERATURE ET CHOIX DES INDICATEURS

L'étude de la littérature a permis d'identifier plusieurs types de composantes du changement global ayant un potentiel impact sur l'habitat 3170\* : le changement d'usage des terres (agriculture intensive, surpâturage, abandon des terres, urbanisation, exploitation des ressources, utilisations récréatives et touristiques), l'altération du cycle de l'eau (origine climatique, origine anthropique), les changements dans les cycles biogéochimiques (cycle du carbone, azote et autres nutriments), la perte de biodiversité (espèces exotiques envahissantes, déstructurantes et compétitrices) et le changement climatique (variations annuelles et interannuelles des précipitations et températures, incendies). Les effets potentiels de chaque composante sont résumés dans l'Annexe I.

A partir des indicateurs identifiés, plusieurs hypothèses ont été formulées (Tableau 1). Elles ont été classées en six grandes catégories : les impacts sur le nombre de mares, sur leur morphologie, la sédimentation, la qualité de l'eau, le fonctionnement hydrologique et encore la modification des communautés végétales (Tableau 1).

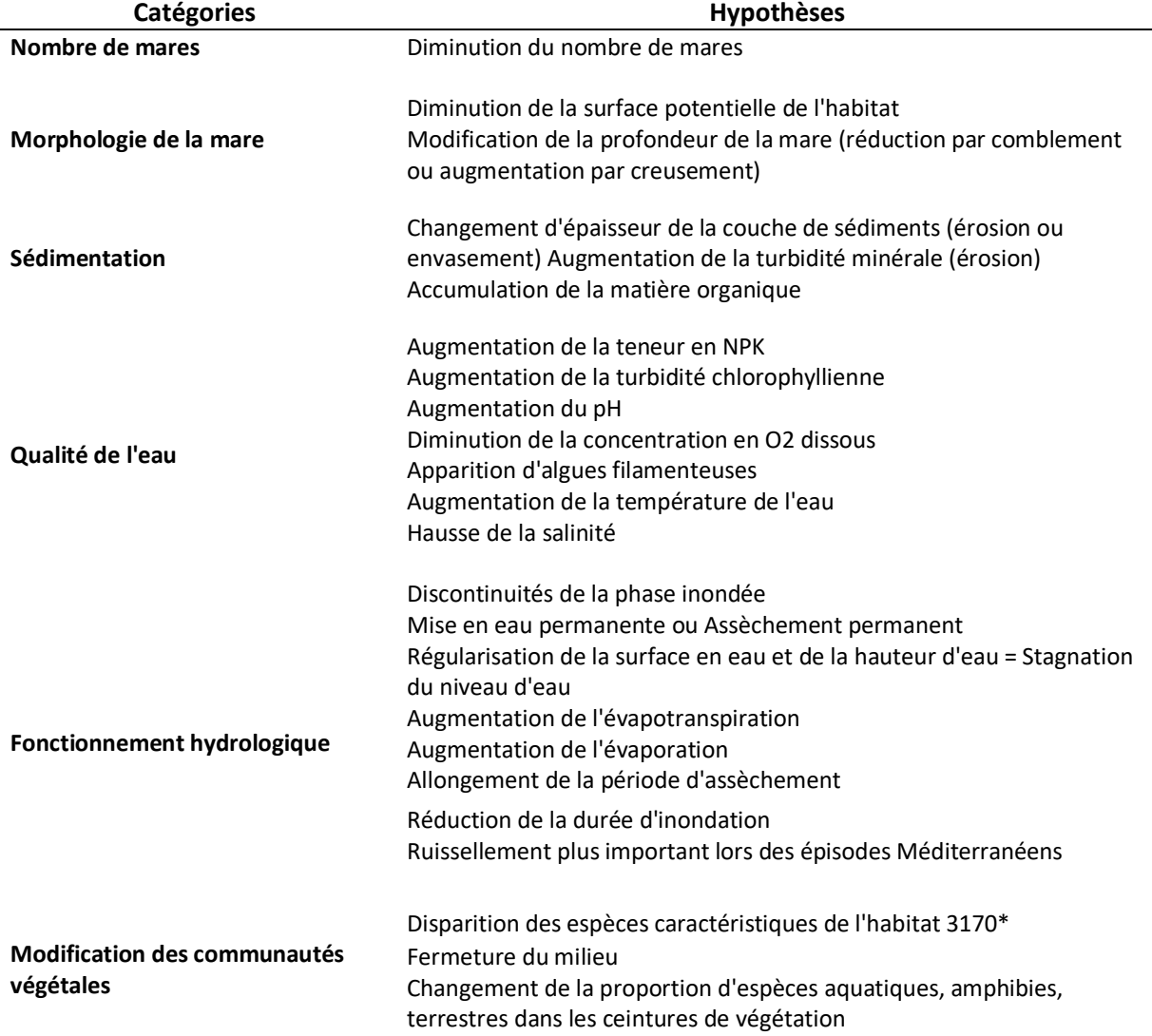

**Tableau 1** : Hypothèses du changement global sur l'habitat 3170\*

## <span id="page-9-0"></span>LES DIFFERENTS TYPES DE MARES

L'analyse réalisée sur les relevés phytosociologiques issue de la base de données SIMETHIS a permis de mettre en évidence huit groupes qui se distinguent par leur composition spécifique. Les huit groupes sont présentés dans le Tableau 2. Grâce aux relevés phytosociologiques géolocalisés, une cartographie des mares des différents groupes a été réalisée sur QGIS (Figure 3).

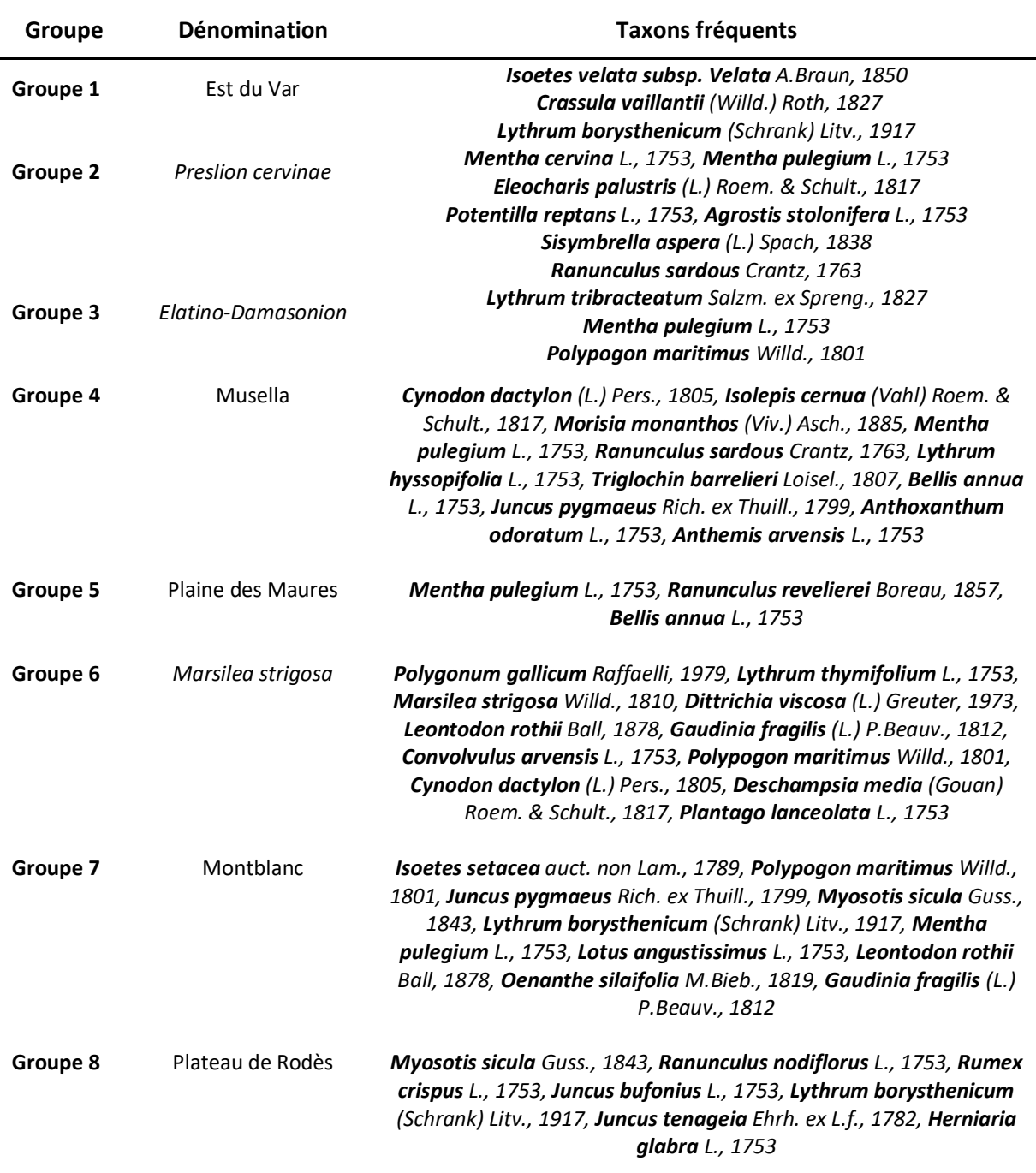

**Tableau 2** : Taxons fréquents pour chacun des groupes de mares

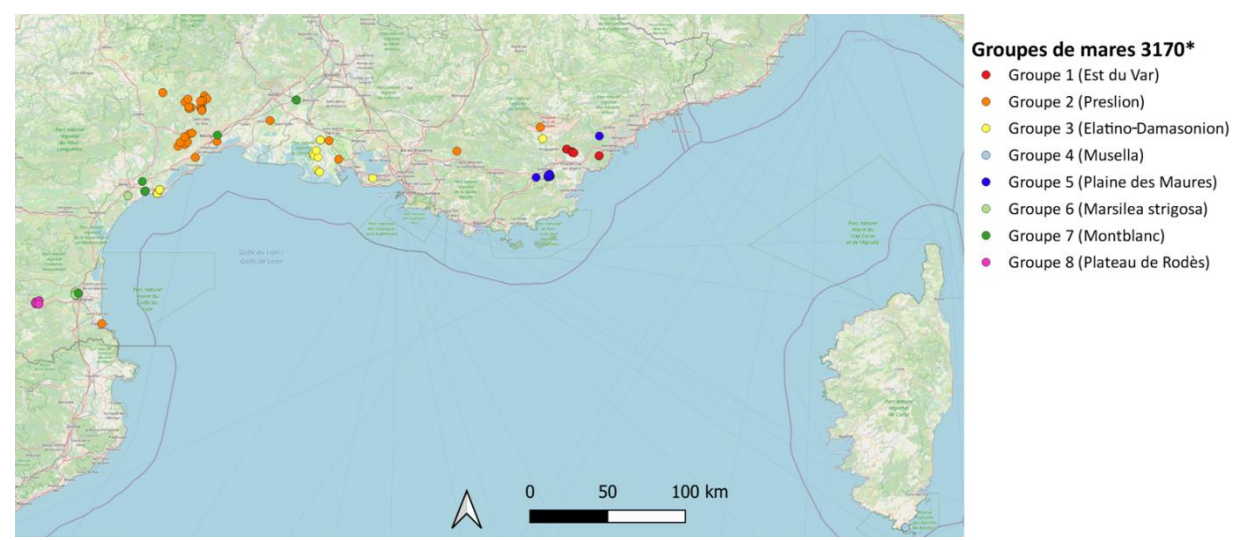

**Figure 3**: Cartographie des différents groupes de mares en France métropolitaine et en Corse.

# <span id="page-10-0"></span>LE PROTOCOLE DE SUIVI

## <span id="page-10-1"></span>**Les sites suivis**

Dix sites ont été choisis sur le territoire d'étude du réseau (Figure 4). Le nombre de mares varie selon les sites, et peut aller jusqu'à 19 dans le cas des mares cupulaires (Colle Rousse et Colle d'Isnard) (Tableau 3). Le choix des sites a été fait de façon à représenter un maximum de groupes différents. Seuls deux groupes ne sont pas dans la liste : le groupe 4 (*Musella*), dont les mares sont situées en Corse, et où un suivi est déjà en place localement, et le groupe 6 (*Marsilea strigosa*), pour lequel un suivi des mares est en cours de réalisation par le Conservatoire d'Espaces Naturels d'Occitanie.

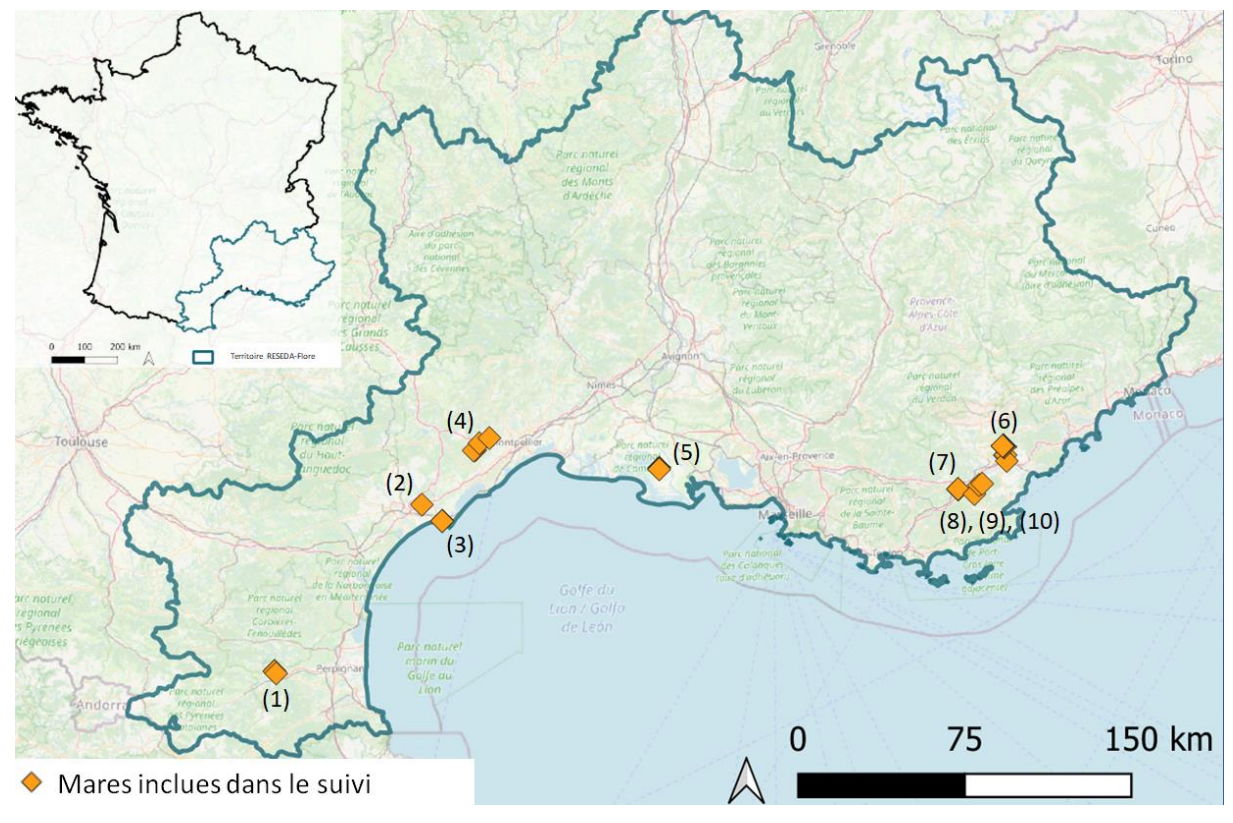

#### **Figure 4 :** Cartographie des mares suivies

**Tableau 3** : Liste des sites, nombre de mares et partenaires associés. Les coordonnées GPS de chaque site sont détaillées en Annexes II et III.

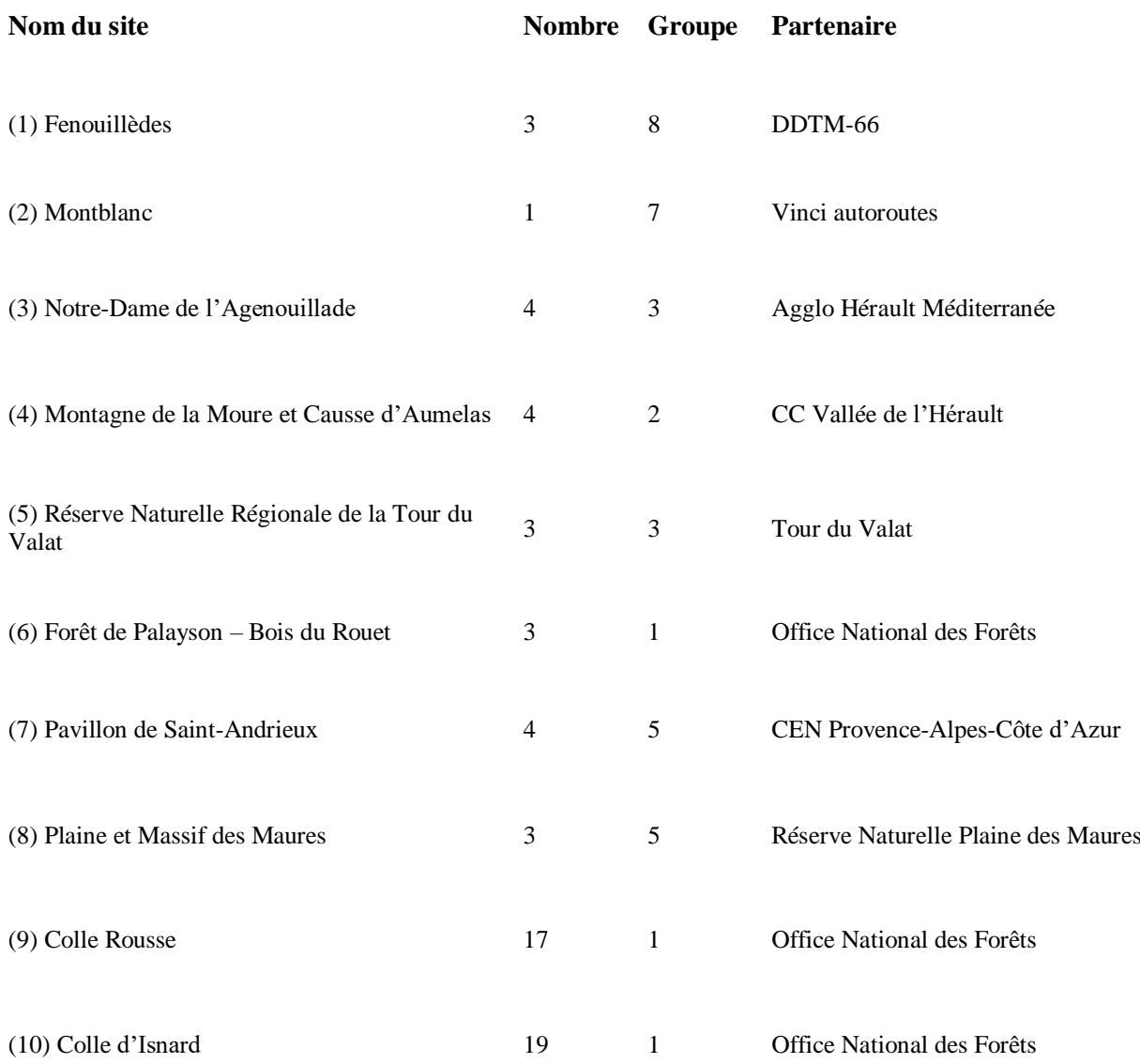

## <span id="page-11-0"></span>**Les paramètres et fréquences d'observation**

Le choix des paramètres a été effectué en fonction des moyens (humains et matériels) disponibles pour la mise en œuvre du suivi, et notamment la praticité d'observation. Les six paramètres choisis sont présentés dans le tableau 4. Quatre catégories du tableau 1 sont prises en compte : l'étude de la morphologie de la mare, de la qualité de l'eau, du fonctionnement hydrologique et de la modification des communautés végétales.

Certains paramètres sont à mesurer tous les ans, d'autres seulement tous les trois ans. Les activités réalisées en fonction des années sont détaillées dans le Tableau 4.

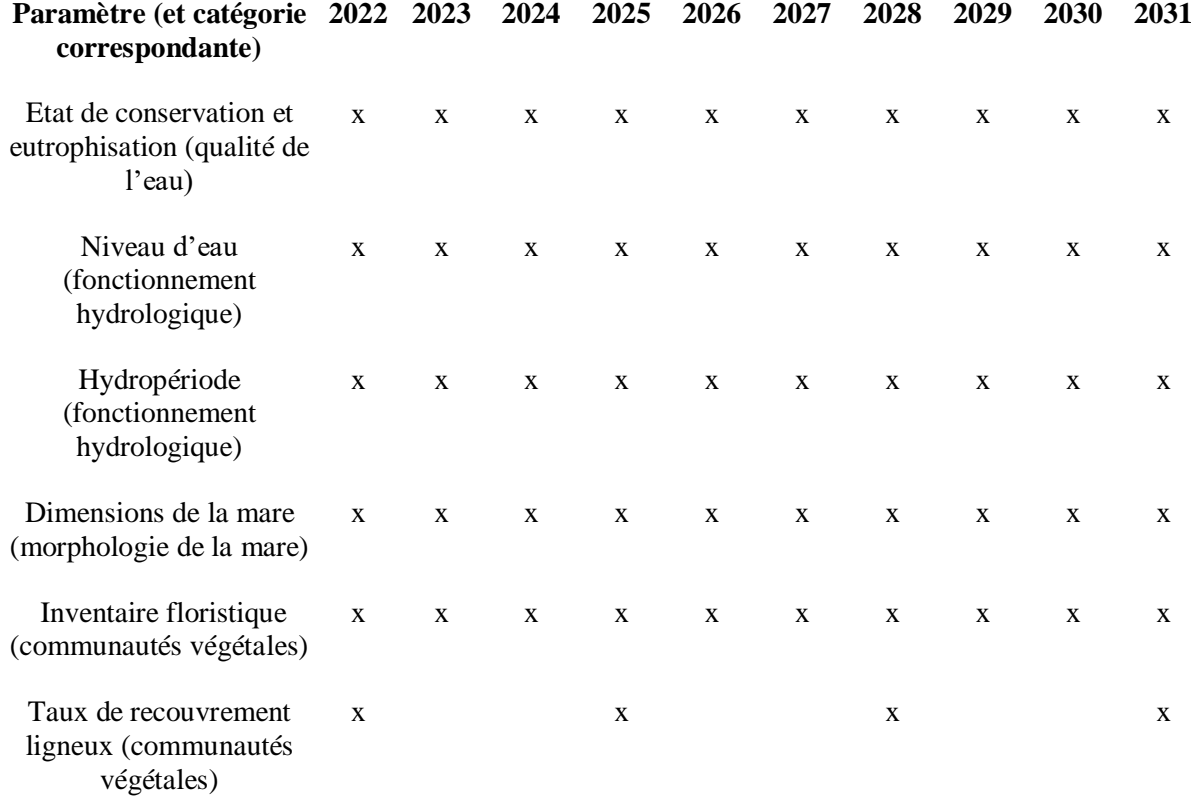

**Tableau 4** : Chronogramme récapitulatif des activités pour chaque année entre 2022 et 2031.

#### <span id="page-12-0"></span>**Suivi mensuel : qualité de l'eau et fonctionnement hydrologique**

#### **Estimation de l'état de conservation et de l'eutrophisation** : tous les ans

- Vérifier que l'habitat 3170\* s'exprime.
- Commenter l'état de conservation (absence de dégradations, pressions locales, etc.).
- Noter, le cas échéant, la présence d'algues filamenteuses dans la mare (signe d'eutrophisation).

#### **Niveau d'eau** : tous les ans

Visiter la mare au moins une fois par mois pour mesurer le niveau d'eau. Après cinq mesures de profondeur à différents endroits (choisis aléatoirement) du centre de la mare, retenir la plus élevée. Deux options pour mesurer la profondeur :

- à l'aide d'un mètre pliant, le plus près du point le plus profond.
- à l'aide d'une échelle limnimétrique. À noter que cette dernière doit être installée en phase asséchée pour des raisons d'accessibilité.

#### **Documentation de l'hydropériode :** tous les ans

A la fin de chaque mois, observer visuellement l'état de la mare : en eau ou à sec.

## <span id="page-13-0"></span>**Suivi annuel : morphologie et végétation**

**Estimation des dimensions de la mare:** tous les ans à une période fixe

- Repérer l'axe le plus long de la mare (TLo) qui passe par le centre.
- Repérer un second axe perpendiculaire au premier et correspondant à la plus grande largeur de la mare (TLa).
- Matérialiser ces axes avec des repères visibles (piquets, sardines) de façon à les positionner de la même manière chaque année. Des éléments naturels qui se distinguent du paysage (grosse pierre, arbre, etc.) peuvent aussi être utilisés comme repères de début ou fin de transect.
- Mesurer TLo et TLa

**Remarque :** Les limites de la mare sont situées au niveau des ruptures de pente constituant le haut de la berge.

**Inventaire floristique** : tous les ans à une période fixe

### **Quantification de la présence des espèces**

Noter, pour chacun des quadrats les espèces observées. Chaque quadrat mesure 30x30 cm et est divisé en 9 cellules de 10x10 cm (Figure 5). Indiquer, pour chaque espèce et par quadrat, le nombre de cellules dans lesquelles l'espèce est présente pour obtenir l'abondance (note de 1 à 9).

**Remarque** : Si un même individu est visible sur plusieurs cellules, compter le nombre de cellules dans lesquelles il apparaît.

**Figure 5** : Dimensions d'un quadrat et des neuf cellules

### **Positionnement des quadrats**

Utiliser les axes TLo et TLa pour définir deux transects perpendiculaires (Figure 6). Répartir 10 quadrats le long de chaque transect : l'espacement entre le début de deux quadrats est obtenu en

divisant par 10 la longueur de la mare (TLo). Par exemple, pour une mare d'une longueur TLo = 16m, l'espacement est d'1,6 m (Figure 7). Les quadrats du transect TLo seront notés de 1 à 10. Les quadrats du transect TLa seront notés de 11 à 20 (Figure 6).

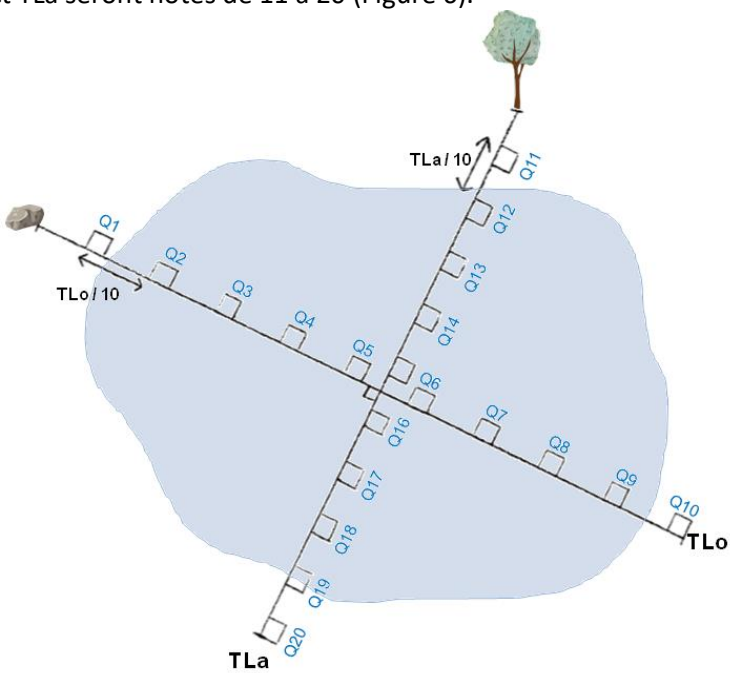

5 **Figure 6** : Schéma de montage des quadrats sur une mare.

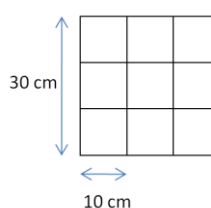

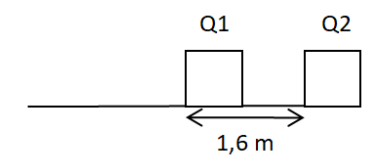

**Figure 7:** Espacement entre le début de deux quadrats le long du transect pour TLo = 16 mètres.

**Remarques** : le nombre de quadrats peut varier selon les mares, tant qu'il inclut le montage des 20 quadrats tel qu'indiqué en Figure 6 et qu'il est constant au fur et à mesure des années. Pour les mares cupulaires, la disposition régulière de quadrats le long de transects n'étant pas réalisable, géolocaliser les mares cupulaires et sélectionner une vingtaine d'entre elles par un échantillonnage aléatoire. Disposer, pour chacune d'elles, 1 à 3 quadrats en fonction de la taille de la mare (généralement un seul).

**Taux de recouvrement des ligneux** : 2022, 2025, 2028 et 2031, lors de l'inventaire floristique

Estimer, dans la mare, le taux de recouvrement des ligneux (%) en ne prenant en compte que les ligneux d'une hauteur supérieure à 1 m.

**Remarque :** le recouvrement ligneux correspond à la projection verticale des arbres dans la mare.

### <span id="page-15-0"></span>**Le formulaire ODK**

Un formulaire spécifique au suivi a été créé pour faciliter la collecte des données. Après avoir renseigné le nom de l'utilisateur et l'identifiant de la mare, deux options sont possibles : l'utilisateur peut choisir le suivi mensuel ou le suivi annuel (Figure 8). Dans le **suivi mensuel**, seuls trois paramètres sont à renseigner : la présence d'algues filamenteuses, la présence/absence d'eau (ce paramètre servira à calculer l'hydropériode) et dans le cas échéant, la hauteur d'eau. Le **suivi annuel** correspond au mois lors duquel est réalisé l'inventaire floristique. Pour ce mois-ci, les mêmes paramètres que pour le suivi mensuel sont évalués, et sont suivis par les mesures des dimensions de la mare, l'évaluation du taux de recouvrement de ligneux, et, après l'acquisition du point GPS, l'inventaire floristique.

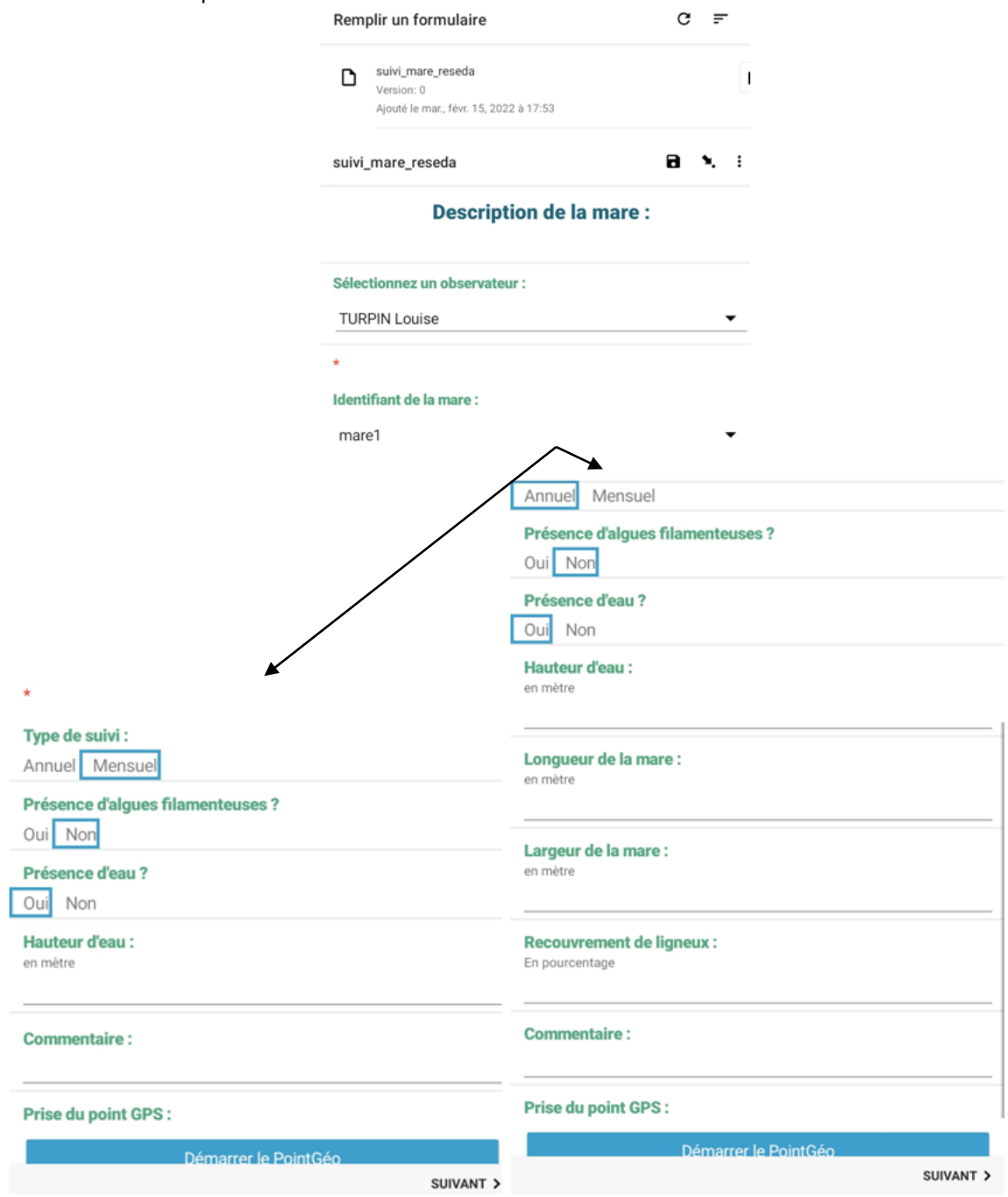

**Figure 8 :** Présentation du formulaire ODK et choix entre suivi mensuel et annuel.

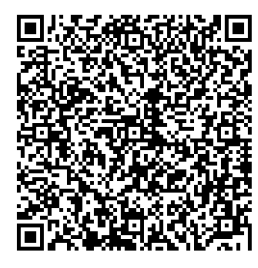

Sur le logiciel ODK, le formulaire peut-être ajouté directement en flashant le QR-code présenté à la figure 9. Pour flasher le QR-Code, il suffit de cliquer, dans la liste des projets, sur « Ajouter un projet ».

**Figure 9** : QR-Code du formulaire ODK

# <span id="page-16-0"></span>CONCLUSION ET PERSPECTIVES

En prenant en compte quasiment tous les types de mares, le protocole permet de suivre un échantillon représentatif de la variabilité de l'habitat 3170\* sur le territoire de RESEDA-Flore. Avec les six paramètres, quatre catégories d'indicateurs sont évaluées : la morphologie de la mare, la qualité de l'eau, le fonctionnement hydrologique et les communautés végétales.

Les trois premiers sont étudiés grâce à des paramètres faciles à mesurer et à analyser. En revanche, l'étude des communautés végétales nécessite un bon niveau d'expertise. C'est un point clé puisque ces dernières peuvent être liées à plusieurs composantes du changement global : le changement de l'usage des terres (la disparition des espèces caractéristiques de l'habitat 3170\* au profit des espèces de zones humides permanentes ou d'espèces plus adaptées à des milieux secs), l'abandon du pâturage menant à la fermeture du milieu (colonisation par les espèces ligneuses). Plusieurs types d'analyses pourront être réalisés après l'acquisition des données floristiques. D'abord, le positionnement identique des quadrats chaque année devrait permettre de suivre l'expression des communautés végétales. La fréquence relative de chaque taxon et la contribution relative de chaque alliance permettent de réaliser des spectres syntaxonomiques. Au fil du temps, grâce à la construction des spectres de chaque relevé, nous devrions pouvoir suivre et mesurer l'évolution des communautés au sein des quadrats. En parallèle, la construction de spectres biologiques sera pertinente pour préciser l'importance relative de chaque type biologique (thérophytes, géophytes, etc.) dans le relevé floristique. Ce type de spectre sera intéressant dans le cas de notre suivi puisqu'il fournit des informations sur les conditions du milieu ambiant. En outre, l'étude des valeurs indicatrices d'Ellenberg (Ellenberg *et al.* 1992) qui permettent de mettre en évidence les préférences environnementales de chaque espèce (niveau trophique, niveau hygrique, etc.), serait pertinente pour décrire au mieux la réponse du cortège floristique au changement global et identifier des éventuels phénomènes de thermophilisation ou de salinisation. Grâce à l'abondance de chaque espèce recensée, il serait aussi possible de calculer une moyenne pondérée pour chaque valeur indicatrice. Enfin, d'autres analyses plus simples pourront être envisagées, comme l'évaluation de la proportion des espèces présentes théoriquement observée sur le terrain, ou l'évaluation de la proportion d'espèces aquatiques / terrestres / amphibies pour déceler d'éventuels impacts dus à un changement au niveau des précipitations. Les données publiques de Météo France étant facilement accessibles, nous pourrons les utiliser pour tester une éventuelle corrélation entre les divers résultats observés sur le terrain et les conditions climatiques locales. Si des corrélations sont identifiées, ces analyses pourraient permettre de prédire des tendances d'évolution des communautés en fonction des prévisions climatiques d'ores et déjà modélisées pour les prochaines décennies.

Les impacts sur la sédimentation, ainsi que sur le nombre de mares ne seront pas étudiés dans ce suivi, pour des raisons de praticité et de manque de ressources. Le partage du travail avec les gestionnaires des sites permet d'étendre l'étude sur une zone géographique large, et de couvrir une bonne proportion des sites de présence de l'habitat. Pour enrichir l'étude, il sera aussi intéressant de comparer, si possible, nos résultats avec ceux des suivis réalisés par le Conservatoire d'Espaces Naturels d'Occitanie, ainsi que ceux de Corse. Plus largement, il serait pertinent de comparer le présent protocole avec d'autres méthodes de suivi réalisées dans les pays européens voisins, notamment en Italie, Espagne et Portugal.

# <span id="page-17-0"></span>**BIBLIOGRAPHIE**

Barreda, F. 2014. Etude de quelques mares de l'habitat 3170 - mares temporaires méditerranéennes en Languedoc-Roussillon. Première approche typologique.

Bhowmik, S. 2020. Ecological and Economic Importance of Wetlands and Their Vulnerability: A Review. Current State and future impacts of Climate change on Biodiversity, pp. 95-112. DOI: 10.4018/978-1-7998-1226-5.ch006.

Bobbink, R., Whigham, D.F., Beltman, B. & Verhoeven. 2006. Wetland functioning in relation to biodiversity conservation and restoration. Wetlands: Functioning, Biodiversity Conservation, and Restoration. Springer-Verlag Berlin Heidelberg, Ecol. Stud. 191. DOI: 10.1007/978-3-540-33189-6\_1.

Caria, M.C., Capra, G.F., Buondonno, A., Seddaiu, G., Vacca, S. & Bagella S. 2015. Small-scale patterns of plant functional types and soil features within Mediterranean temporary ponds. Plant Biosystems - An International Journal Dealing with all Aspects of Plant Biology, 149(2). DOI : 10.1080/11263504.2013.821097.

Rull, V. 2022. Biodiversity crisis or sixth mass extinction? Does the current anthropogenic biodiversity crisis really qualify as a mass extinction? EMBO Reports, 23, Article numéro e54193. DOI : [10.15252/embr.202154193.](https://doi.org/10.15252/embr.202154193)

Carp, E. (ed.) (1972). Proceedings of the International Conference on the Conservation of wetlands and Waterfowl. Ramsar, Iran, 30 January – 3 February 1971. (IWRB: Slimbridge, UK.).

Ceballos, G., Ehrlich, P.R., Dirzo, R. 2017. Biological annihilation via the ongoing sixth mass extinction signaled by vertebrate population losses and declines. Proceedings of the National Academy of Sciences, 114(30), pp 6089-6096. DOI : 10.1073/pnas.1704949114.

Davidson, N.C. 2014. How much wetland has the world lost? Long-term and recent trends in global wetland area. Marine and Freshwater Research, 65, pp 934–941. http://dx.doi.org/10.1071/MF14173.

Ellenberg, H., Weber, H. E., Dull, R., Wirth, V., Werner, W. & Paulißen, D. 1992. Zeigerwerte von Pflanzen in Mitteleuropa. Scriptan Geobotanica, 18, Göttingen: Goltze, pp. 1-260.

Elmqvist, T., Zipperer, W.C., Güneralp, B. 2016. Urbanization, habitat loss, biodiversity decline: solution pathways to break the cycle. In K. Seta, W.D. Solecki, & C.A. Griffith (eds.). Routledge Handbook of Urbanization and Global Environmental Change, London and New York: Routledge. Chapter 10, pp 139-151.

European Commission. 2013. Interpretation Manual of European Union Habitats, Version EUR 28.

European Commission, DG Environment, Nature ENV B.3, 144 p.

Fiers, V. 2003. Études scientifiques en espaces naturels: cadre méthodologique pour le recueil et le traitement de données naturalistes. Montpellier : Atelier technique des espaces naturels.

GIEC, 2021. Summary for Policymakers Dans : Climate Change 2021 : The Physical Science Basis (AR6). Masson-Delmotte V., Zhai P., Pirani A., Connors S.L., Péan C., Berger S., Caud N., Chen Y., Goldfarb L., Gomis M.I., Huang M., Leitzell K., Lonnoy E., Matthews J.B.R., Maycock T.K., Waterfield T., Yelekçi O., Yu R., et Zhou B. (eds.) GIEC, 41 p.

Gray, M.J., Hagy, H.M., Nyman, J.A. & Stafford, J.D. 2013. Management of wetlands for wildlife. [Wetland Techniques,](https://link.springer.com/book/10.1007/978-94-007-6907-6) pp 121–180.

Grillas, P., Gauthier, P., Yavercovski, N., Perennou, C. (2004). Les mares temporaires méditerranéennes. Volume 1: Enjeux de conservation, fonctionnement et gestion. Station Biologique de la Tour du Valat, Arles.

Haskell, J., Carr, C., Fisher, M., Yoxon, G. 2017. Briefly. Oryx, 51(4), pp 571-580.

Hollings E.F. 1990. S. 169 Global Change Research Act of 1990 (Public Law 101-606, 101st Congress).

Mistarz M. et Latour M. 2019. Etat de conservation des habitats des eaux dormantes d'intérêt communautaire. Méthodes d'évaluation à l'échelle des sites Natura 2000. Cahiers d'évaluation. UMS PatriNat - AFB/CNRS/MNHN, 252 p.

Pinto-Cruz C., Barbosa A.M., Molina J.A., et Espírito-Santo M.D. 2011. Biotic and abiotic parameters that distinguish types of temporary ponds in a Portuguese Mediterranean ecosystem. Ecological Indicators, 11(6). DOI : 10.1016/j.ecolind.2011.04.012.

Pinto-Cruz C., Molina J.A., Barbour M., Silva V., et Espírito-Santo M.D. 2009. Plant communities as a tool in temporary ponds conservation in SW Portugal. Hydrobiologia, 634(1). DOI : 10.1007/s10750- 009-9885-7.

QGIS.org. 2020. QGIS Geographic Information System. Open Source Geospatial Foundation Project. URL : http://qgis.org.

Ruiz E. 2008. Management of Natura 2000 habitats : 3170\* Mediterranean temporary ponds. , p. 23.

Savary C. 2021 Mise en place d'un protocole de suivi des effets du changement global sur l'habitat d'intérêt communautaire 3170\* Mare Temporaire Méditerranéennes Mémoire de stage GEEFT, AgroParis Tech, 139 p.+ann.

Turpin L., Diadema K., Lalanne A., Le Berre M., Papuga P., Argagnon O. 2022. Prioritization of natural habitats: A methodological framework applied to the French Mediterranean. Journal for Nature Conservation, 67(3) :126185, DOI: [10.1016/j.jnc.2022.126185](http://dx.doi.org/10.1016/j.jnc.2022.126185)

Vives P. T. 1996. Suivi des zones humides méditerranéennes: guide méthodologique. MedWet. Lisbonne; Slimbridge : Instituto de Conservaçao da Natureza ; Wetlands International, 150 p. (MedWet).

Ward, J.H., 1963. Hierarchical Grouping to Optimize an Objective Function. Journal of the American Statistical Association 58, 236 – 244.

# <span id="page-19-0"></span>ANNEXES

# Annexe I : Synthèse des composantes du changement global

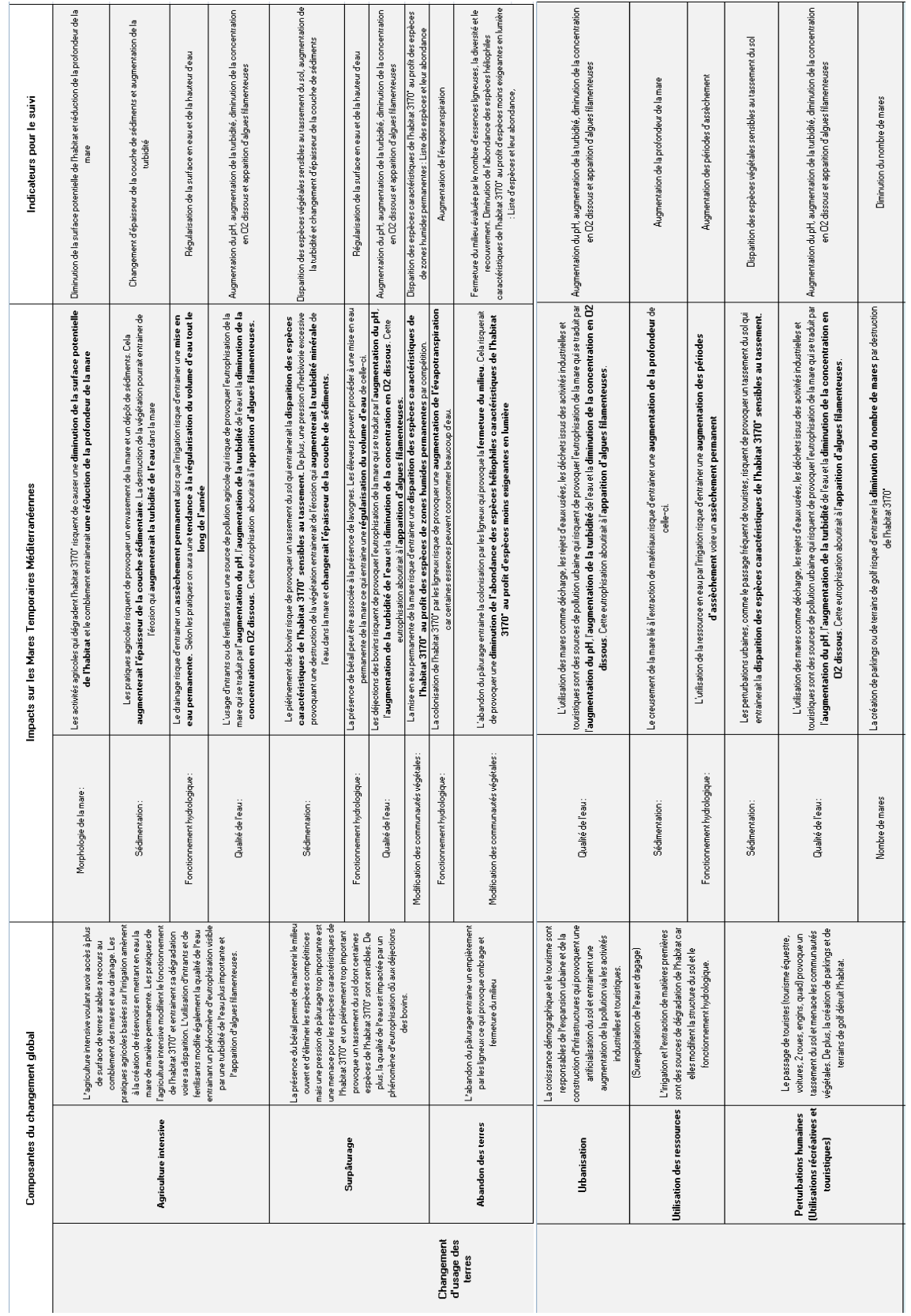

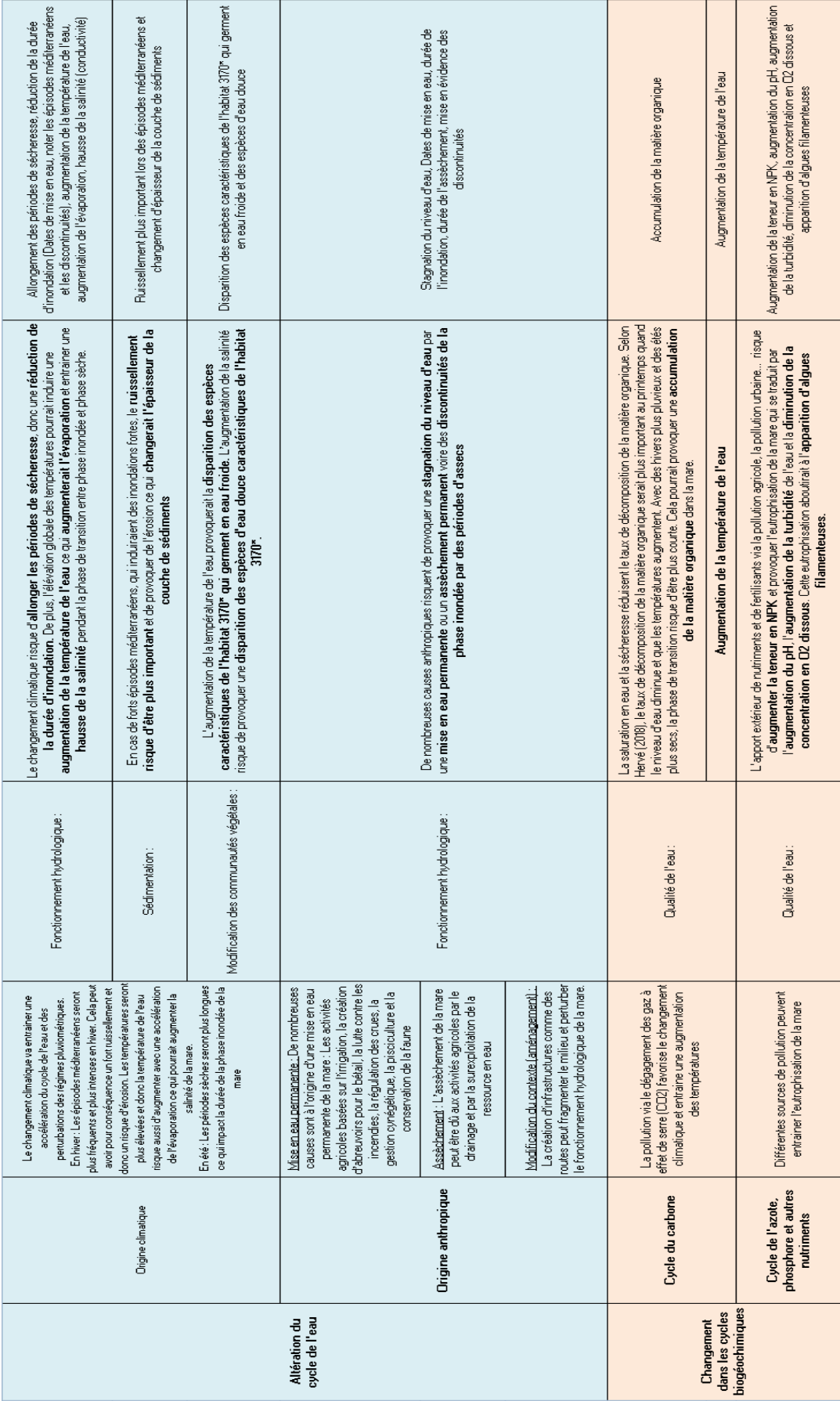

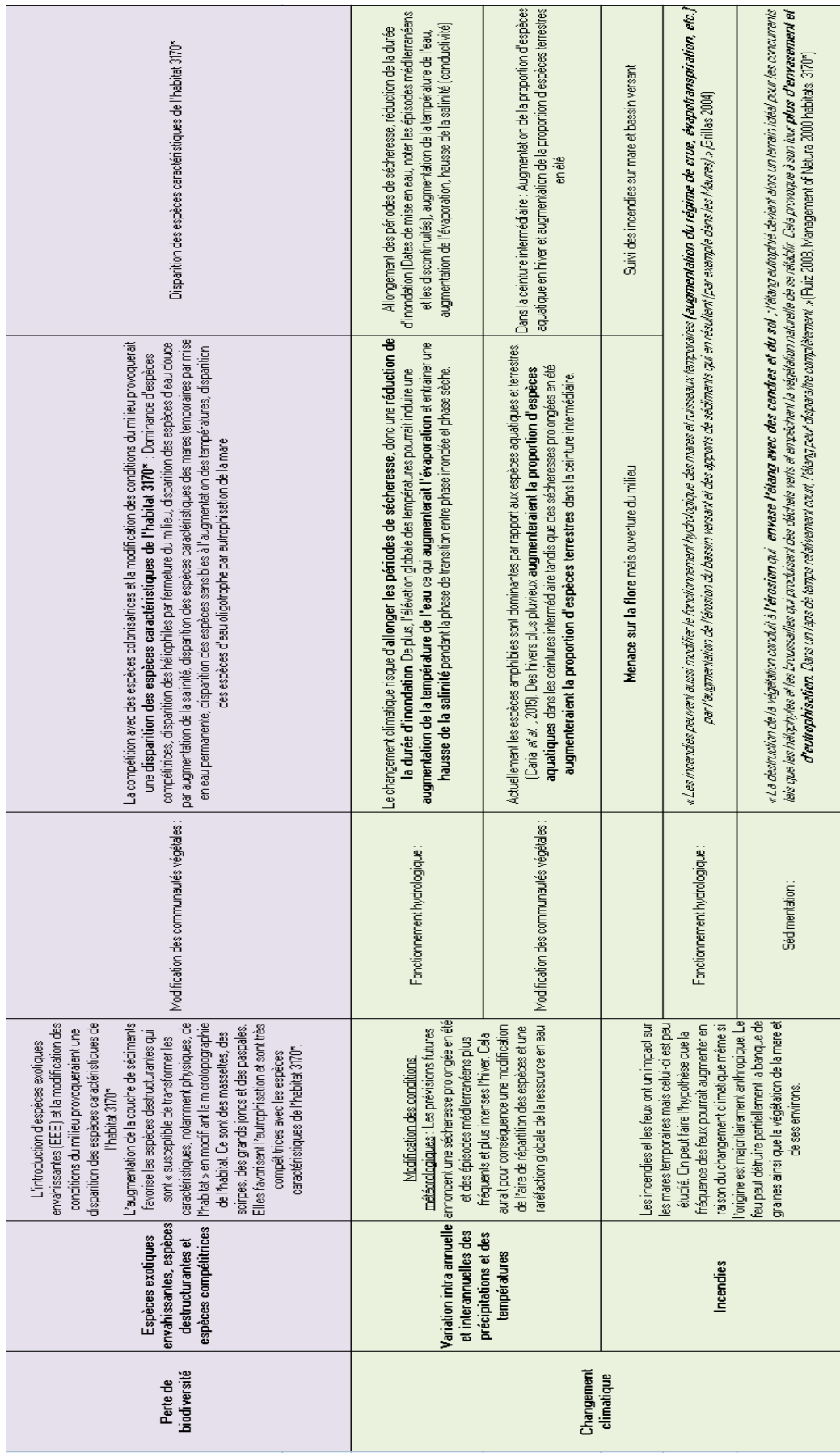

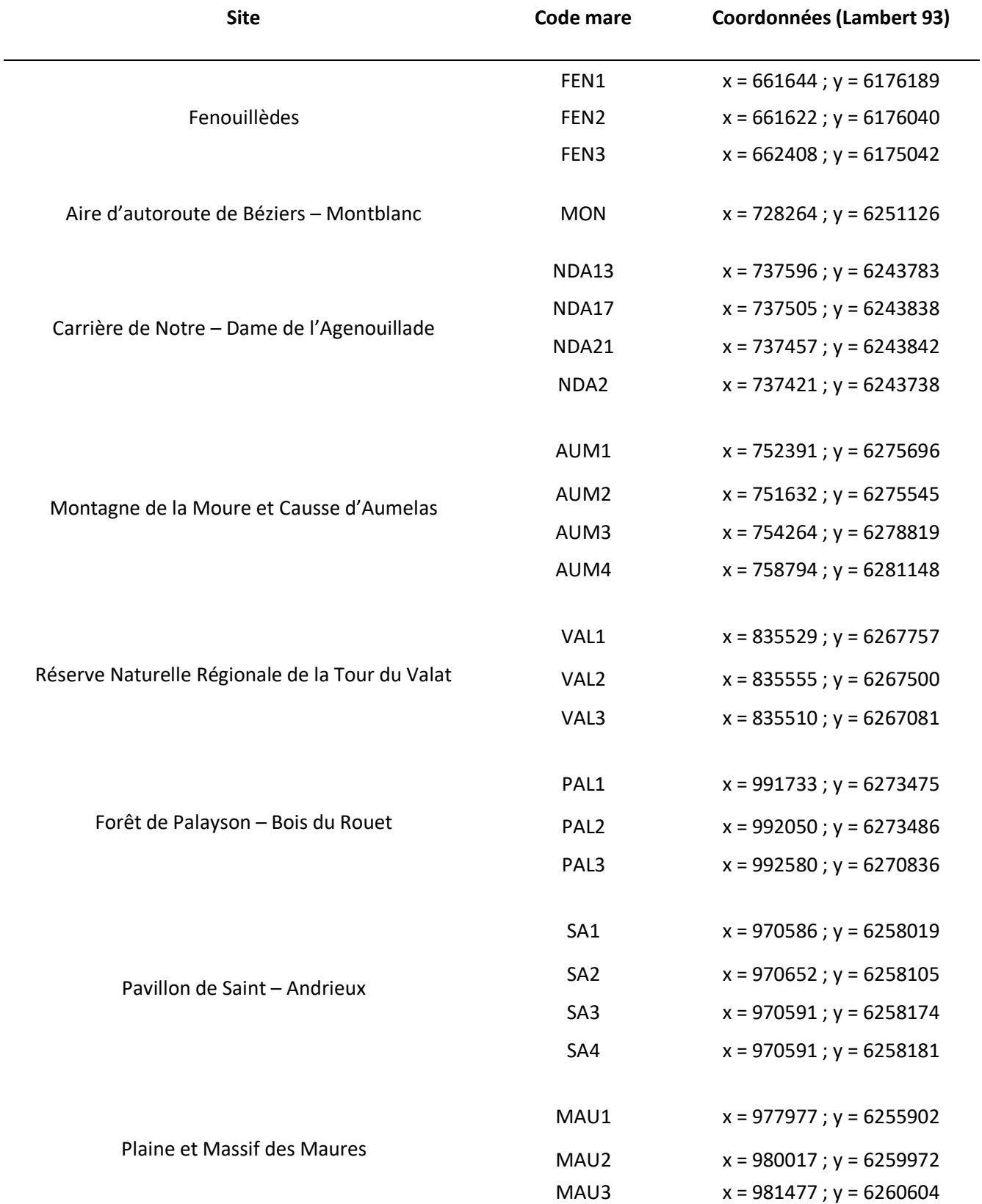

Annexe II : Coordonnées des mares pour les sites 1 à 8.

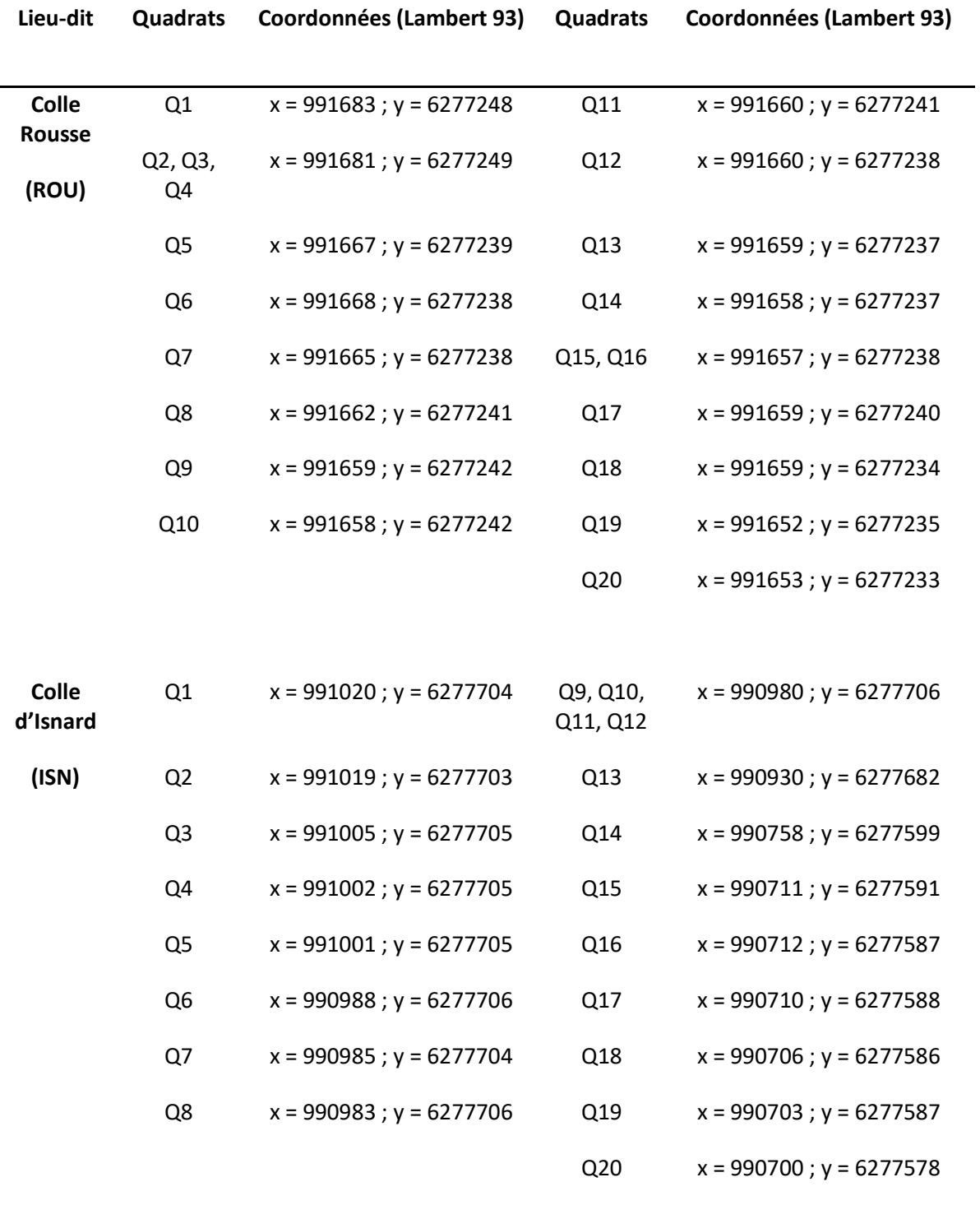

Annexe III : Coordonnées des mares des sites 9 et 10 (mares cupulaires).